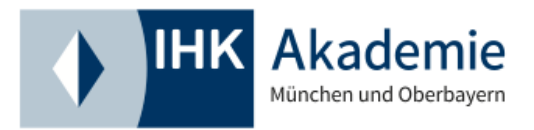

## **Das Fortbildungs-Infocenter (FoBi) für Prüfungslehrgänge**

Ich habe mich bei der IHK Akademie München und Oberbayern zu einem Prüfungslehrgang angemeldet und bereits die Anmeldebestätigung erhalten. Wie geht es für mich weiter, wenn ich im nächsten Schritt die Zulassung zur Prüfung des angestrebten Abschlusses beantragen möchte?

- Die schriftliche Anmeldebestätigung der IHK Akademie enthält einen Link, der zum Fortbildungs-Infocenter (FoBi) führt.
- Diesen Link bitte aufrufen, die erforderlichen Datenfelder ausfüllen (Personendaten, Berufsauswahl, Terminauswahl, Bildungsträger/Beschäftigungsort) und die geforderten Nachweise hochladen.
- Am Ende der Eingabemaske kompletten Vorgang bestätigen und abschließen.
- Im Anschluss erhält der Teilnehmende eine email mit einem Link, deren Erhalt innerhalb von 24 Stunden bestätigt werden muss.
- Ab diesem Zeitpunkt wird der Antrag auf Zulassung vom zuständigen Prüfungskoordinator / von der zuständigen Prüfungskoordinatorin geprüft.
- Ist dieser Vorgang abgeschlossen, erhält der Teilnehmende schriftlich per Post die Zulassungsbestätigung und die finalen Zugangsdaten für das Fortbildungs-Infocenter (FoBi). Besteht schon ein Account (beispielsweise durch eine frühere Berufsausbildung oder eine vorangegangene Teilnahme an einer Fortbildungsprüfung bei der IHK München und Oberbayern), wird man in dem Schreiben mit den Zugangsdaten darauf hingewiesen.
- Mit diesen neuen (oder bereits vorhandenen) Zugangsdaten kann man sich nun im FoBi registrieren bzw. anmelden und hat u.a folgende Optionen:
	- o Zur gewünschten Prüfung anmelden.
	- o Fehlende Dokumente nachträglich uploaden.
	- o Von einer bereits angemeldeten Prüfung zurücktreten.
	- o Persönliche Daten ändern (Name, Adresse, etc.).
	- o Termine für notwendige Wiederholungsprüfungen einsehen.
	- o Ergebnisse von abgelegten Prüfungen abrufen (frühestens 6 Wochen nach dem eigentlichen Prüfungstermin).

**IHK Akademie München und Oberbayern gGmbH** Orleansstraße 10–12, 81669 München | Postfach 80 09 80, 81609 München

Sitz: München | Registergericht: München | HRB 83291 Geschäftsführer: Dr. Thomas Kürn | Aufsichtsratsvorsitzende: Stephanie Spinner-König Münchner Bank eG | IBAN: DE24 7019 0000 0000 1104 93 | BIC: GENODEF1M01 Stand: 21.09.2023/ QMB